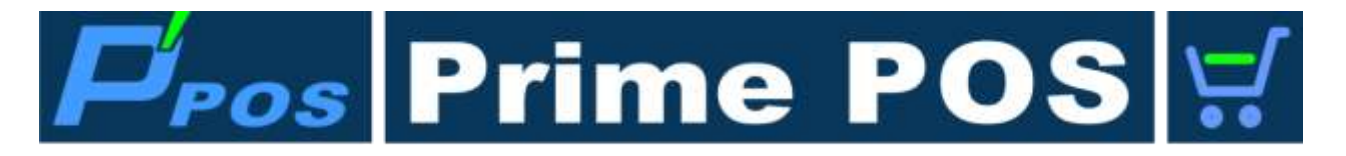

## **РАБОТА С ПОЛЬЗОВАТЕЛЯМИ**

Редакция 01.02.2018

**[1. ПОЛЬЗОВАТЕЛИ КАССОВОЙ СИСТЕМЫ PrimePOS-Shop](#page-1-0) ...................2 [2. ПОРЯДОК СОЗДАНИЯ СПИСКА ПРОДАВЦОВ](#page-2-0) .......................................3**

© BriOIL<sup>®</sup>, логотип BriOIL, PrimePOS, логотип PrimePOS, PrimePOS-Shop, ShoppinG-IV, являются торговыми марками фирмы BriOIL, SIA

Microsoft®, Windows®, являются зарегистрированными торговыми марками корпорации Microsoft.

# **РАБОТА С ПОЛЬЗОВАТЕЛЯМИ. 1 / 3**

## **1. ПОЛЬЗОВАТЕЛИ КАССОВОЙ СИСТЕМЫ PrimePOS-Shop**

- <span id="page-1-0"></span> В соответствии с требованиями правил Ministru Kabineta noteikumu Nr. 95 у Кассовой Системы (КС) существуют три вида пользователей.
- В соответствии с требованиями правил [Ministru Kabineta noteikumu Nr.](https://www.vid.gov.lv/lv/tiesību-akti-21) 95 все используемые в КС пароли в обязательном порядке должны быть:
	- Длиной не менее 8 символов,
	- Включать большие и маленькие буквы
	- Включать цифры
	- Включать специальные символы.

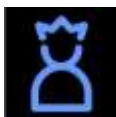

### **Администратор (Сервисный мастер).**

- Имеет все права по обслуживанию и настройке системы как локально, так и удаленно.
- o Администратор в КС создается сервисной организацией, и его пароль храниться только в КС.
- o Передача пароля Администратора лицам, не относящимся к сервисной службе, запрещена.
- o Для авторизации Администратора может быть использован только Пароль.
- o Вход и выход Администратора фиксируется в специальном файле аудита КС.

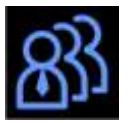

## **Администратор Предприятия**

- o Имеет права по администрированию Работников и изменению Ставок Налогов.
- o Первый Администратор Предприятия в КС создаются сервисной организацией o В дальнейшем, Администраторы предприятия могут администрироваться уже имеющимися Администраторами Предприятия.
- o Для авторизации Администратора Предприятия может быть использован только Пароль.
- o Данные и пароли Администраторов Предприятия хранятся только в КС.
- o Передача пароля Администраторов Предприятия Продавцам запрещена.
- o Вход и выход Администратора Предприятия фиксируется в специальном файле аудита КС.

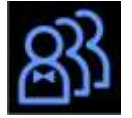

### **Работник** (В терминах ShoppinG-IV - Продавец)

- o Имеет право торговать на КС.
- o Для авторизации Работников в КС используются только Электронные Идентификаторы.
- o Список Работников с их Идентификаторами создается и редактируется в ИИС ShoppinG-IV и в дальнейшем передается в КС при обмене.
- o После передачи списка Работников в КС он должен быть акцептирован Администратором Предприятия.
- Вход и выход Работника фиксируется в специальном файле аудита КС.

## **2. ПОРЯДОК СОЗДАНИЯ СПИСКА ПРОДАВЦОВ**

- <span id="page-2-0"></span>Создайте Продавца (Работника) в **Справочнике Продавцов** системы Shopping-IV
- Присвойте ему свободный Идентификатор из **Справочника Идентификаторов**

*ВНИМАНИЕ!!! Если свободных Идентификаторов нет, их предварительно следует создать в Справочнике Идентификаторов.*

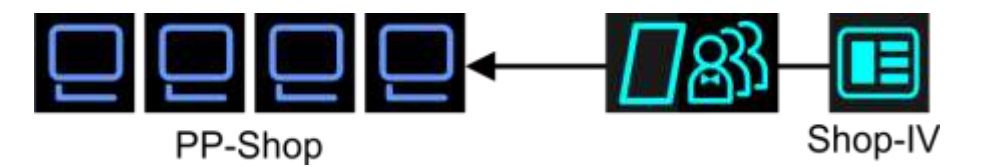

 При очередном обмене данными между ИИС и КС текущий список продавцов из Shopping-IV будет передан всем PrimePOS-Shop.

*ВНИМАНИЕ!!! При обмене на все КС из ИИС передается полный список продавцов из Справочника Продавцов.*

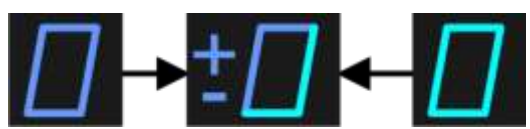

 Получив новый список продавцов, КС сравнит его с имеющимся у нее рабочим списком и создаст файл изменений, требующий акцептирование **Администратором Предприятия**.

*ВНИМАНИЕ!!! Изменения в списке продавцов в КС не вступят в силу только после акцептирования их Администратором Предприятия!* 

*ВНИМАНИЕ!!! Если при очередном обмене КС обнаружит, что предыдущий полученный список не был акцептирован, он заменится на вновь полученный список.* 

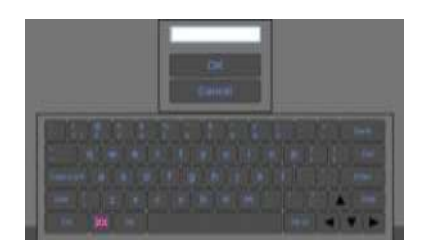

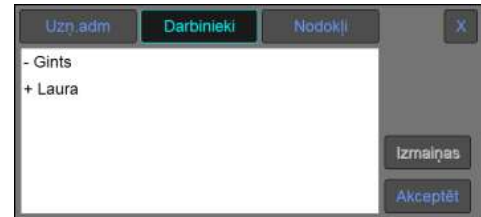

 Администратор Предприятия (Менеджер) входит в КС под своим паролем, и акцептирует полученные изменения в рабочем списке продавцов. (UsMn6-PPShop-Lv-DDMMGGGG.pdf)

*ВНИМАНИЕ!!! Администратор Предприятия не может редактировать полученный список изменений. При необходимости внесения изменений, следует обратиться к оператору ShoopinG-IV.*

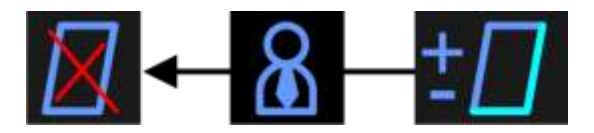

- После акцептирования в Рабочий Список продавцов будут внесены изменения, а Полученный Список будет удален.
- Администратору предприятия завершает свою работу на КС
- Работники могут регистрироваться для торговли, используя свои Идентификаторы